# **Présentation des tropismes du numérique**

# $@s$

### http://aswemay.fr/co/tropism-map.html

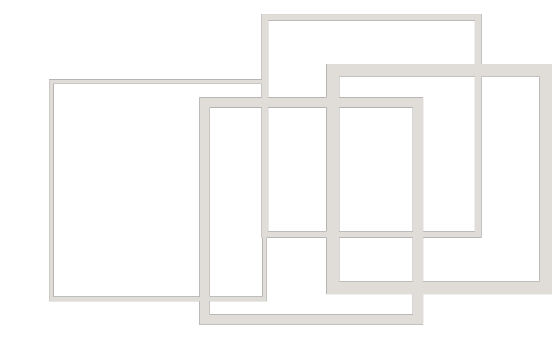

Stéphane Crozat (CC BY-SA)

### **Table des matières**

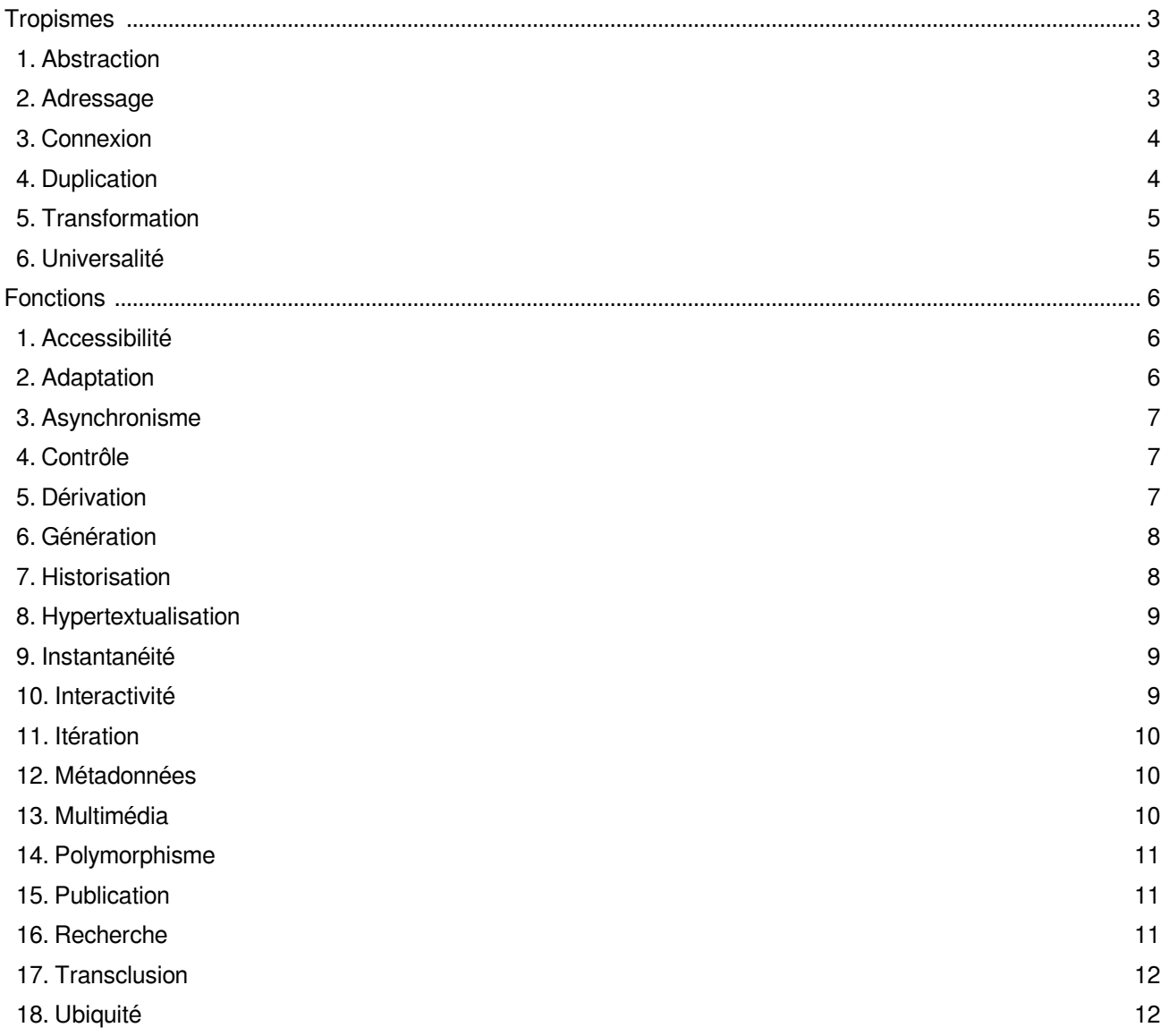

# <span id="page-2-0"></span>**I Tropismes**

### <span id="page-2-1"></span>**1 Abstraction**

### **Ça a été codé et ce sera recodé**

Toute information numérique a été codée selon un modèle donné, et sera codé à nouveau, selon d'autres modèles, au sein de chaque système qui l'exploitera.

Tout numérisation est une représentation de la réalité sous la forme d'une modélisation numérique. Cette modélisation procède d'une abstraction au sens où c'est une séparation d'avec le réel, au sens où c'est une construction destinée à la manipulation (algorithmique en l'occurrence) et au sens où c'est une simplification de la réalité.

### **Fonctions principales**

*Polymorphisme* : Le numérique permet de calculer plusieurs formes de présentation à partir de ressources identiques.

*Contrôle* : Le numérique permet de guider la création de contenus numérique et de contrôler le respect de règles fixées a priori.

*Génération* : L'écriture numérique propose de créer des contenus automatiquement à partie de contenus préalablement existants ou non.

### **Fonctions secondaires**

Adaptation - Accessibilité

### <span id="page-2-2"></span>**2 Adressage**

### **Ça a été trouvé et ça sera retrouvé**

Toute information numérique dispose d'une adresse qui a été utilisée pour identifier et trouver cette information, et qui permettra de la retrouver à à nouveau ultérieurement.

Les entités numériques sont indépendantes et distinguables de manière univoque, il est toujours possible de leur attribuer une adresse unique, c'est à dire un moyen de les désigner spécifiquement. Cette adresse ouvre la possibilité d'accéder directement à n'importe quel morceau d'information.

### **Fonctions principales**

*Hypertextualisation* : Le numérique permet de représenter le contenu comme les nœuds d'un graphe reliés par des références explicites.

*Transclusion* : Le numérique permet d'intégrer des parties de contenus tiers à l'intérieur d'un contenu pour les afficher comme si elles en faisaient partie intégrante.

*Recherche* : Le numérique permet de faire une recherche dans le contenu et ses métadonnées.

### **Fonctions secondaires**

Publication - Historisation - Dérivation

### <span id="page-3-0"></span>**3 Connexion**

#### **Ça a été transmis et ce sera retransmis**

Tout code numérique s'inscrit dans une logique de transmission. Sur les ordinateurs connectés celui-ci est souvent transmis au fur et à mesure de sa production ; dans tous les cas cela se produit régulièrement au cours de son cycle de vie, via un réseau ou un support de stockage externe.

Tout code numérique est transportable sur n'importe quel support, via n'importe quel réseau ; les machines numériques sont par construction connectables, au sens où ce qu'elles manipulent est communicable. L'inscription des ordinateurs au sein du réseau global Internet conduit à transmettre et retransmettre en permanence les informations dont chacun dispose. S'il n'est pas nécessaire que toute information ait déjà été transmise (celle que je crée sur un ordinateur personnel déconnecté ne l'a pas encore été), la multiplication du nombre d'ordinateurs par personne et la généralisation des applications en réseau tend à poser de facto la connexion comme nécessaire.

#### **Fonctions principales**

*Publication* : Le numérique permet de rendre un contenu disponible à la lecture pour le monde entier.

*Instantanéité* : Le numérique permet à plusieurs personnes d'accéder et de modifier un même objet en même temps.

*Asynchronisme* : Le numérique permet à plusieurs personnes de travailler successivement sur un même objet, afin de le construire à plusieurs.

#### **Fonctions secondaires**

Ubiquité - Recherche

### <span id="page-3-1"></span>**4 Duplication**

#### **Ça a été copié et ce sera recopié**

Toute information numérique a donc été dupliquée, au sein des différents composants de l'ordinateur, ainsi qu'au sein du réseau dans lequel il s'inscrit, et sera à nouveau dupliquée, lors de la plupart de ses utilisations ; utiliser une information numérique, c'est d'abord en faire une copie.

Si logiquement l'information numérique circule en permanence, au niveau du support matériel, il est moins question de déplacement que d'un enchaînement d'opérations de copie. Par exemple l'enregistrement d'un document sur un disque dur consiste à copier ce qui est en mémoire vive (et non en fait à le déplacer) ; l'envoi d'un message via le réseau consiste à le dupliquer de serveurs en serveurs, à la manière du télégraphe plutôt que du courrier postal (qui transporte effectivement un message qui n'est présent qu'à un seul endroit en même temps). Par ailleurs la copie d'une information numérique est toujours soit parfaite (si la séquence binaire est identique), soit fausse (si le support présente un défaut physique par exemple, ou qu'un algorithme de copie n'a pas fonctionné). Si une copie est bonne, rien ne permet de la distinguer de l'original et il n'y a logiquement plus de différence entre les deux instances.

### **Fonctions principales**

*Dérivation* : Le numérique permet d'élaborer une nouvelle information à partir de la copie d'une information précédemment existante.

*Historisation* : Le numérique permet la mémorisation des évolutions d'une information par conservation de ses états successifs.

*Ubiquité* : Le numérique permet à une même information d'être logiquement présente à plusieurs endroits en même temps.

### **Fonctions secondaires**

Itération - Asynchronisme

### <span id="page-4-0"></span>**5 Transformation**

#### **Ça a été changé et ce sera rechangé**

Toute information numérique a toujours déjà été transformée quand on y accède, et sera transformée à nouveau à chaque manipulation que nous en ferons.

L'information mémorisée sur un support numérique est codée sous la forme de séquences binaires. Le principe de toute application information consiste à transformer cette information, via des algorithmes exécutés par la machine, afin de stocker cette information, la restituer, la traiter en réponse aux demandes de l'utilisateur. Le fonctionnement intrinsèque du numérique impose la transformation systématique de l'information.

### **Fonctions principales**

*Itération* : Le numérique permet de faire évoluer progressivement l'information par étapes successives.

*Interactivité* : Le numérique permet de programmer des interactions entre l'utilisateur et la machine.

*Adaptation* : Le numérique permet d'agir sur un contenu existant en vue de l'adapter à un usage.

### **Fonctions secondaires**

Polymorphisme - Accessibilité - Dérivation - Génération

### <span id="page-4-1"></span>**6 Universalité**

#### **Ça a été intégré et ce sera réintégré**

Tout information numérique a été intégré dans un ensemble numérique, et sera intégrée à nouveau aux ensembles numériques qui la nécessiteront ; toute information est possiblement intégrable, et à terme sera intégrée.

La représentation numérique n'ayant aucun sens a priori, toute information peut être encodée, moyennant un format adapté, qu'il est toujours possible d'établir. Le support numérique est alors un média universel permettant d'incorporer toute information après qu'elle a été représentée sous la forme de nombres.

### **Fonctions principales**

*Multimédia* : Le numérique permet de composer un contenu à partir de plusieurs formes sémiotiques différentes (texte, image, son, vidéo).

*Métadonnées* : Le numérique permet de d'ajouter des métadonnées au contenu.

*Accessibilité* : Le numérique permet d'intégrer et de configurer plusieurs formats d'information alternatifs pour un même contenu afin de rester accessible quel que soit le contexte de lecture.

### **Fonctions secondaires**

Asynchronisme - Interactivité - Instantanéité

# <span id="page-5-0"></span>**II Fonctions**

### <span id="page-5-1"></span>**1 Accessibilité**

Le numérique permet d'intégrer et de configurer plusieurs formats d'information alternatifs pour un même contenu afin de rester accessible quel que soit le contexte de lecture.

L'accessibilité, d'après la définition proposée par T. Berners Lee, consiste à mettre les contenus à la disposition de tous les individus, quelque soit leur matériel ou logiciel, leur langue maternelle, leur culture, leurs infrastructures réseau ou leurs aptitudes physiques ou mentales.

### **Exemple : Gestion du handicap**

Proposer et structurer des formes sémiotiques alternatives et/ou complémentaires pour s'adapter aux handicaps.

- Description textuelle d'une image (pour les malvoyants)
- Vidéo associée à des sous-titres (pour les malentendants)

### **Exemple : Vidéo bas débit**

Proposer une vidéo basse résolution, voire une série d'images fixes, à la place d'une vidéo haute résolution en cas de réseau bas débit.

### **Exemple : Version imprimée**

Proposer une version imprimable d'un contenu numérique en cas d'impossibilité d'accès à un ordinateur

### <span id="page-5-2"></span>**2 Adaptation**

Le numérique permet d'agir sur un contenu existant en vue de l'adapter à un usage.

Le logiciel qui permet de consulter un contenu numérique permet souvent aussi de l'adapter manuellement ou automatiquement, intentionnellement ou non. Cette adaptation peut concerner le texte, la mise en page, elle peut être mineure ou importante. Ainsi lire un fichier avec un ordinateur, c'est souvent aussi le modifier.

### **Exemple : Remplacer par**

La fonction "remplacer par" permet de substituer une locution par une autre

### **Exemple : Traitement automatique**

Les logiciels de traitements de son ou d'image permettent d'appliquer des algorithmes de traitement de médias

Suppression de bruit de fond pour un son, de flou pour une image, calcul de transition entre deux images pour une vidéo...

### **Exemple : Mashup**

Construction d'un contenu par mélange et détournement de fragments issus d'autres contenus

## <span id="page-6-0"></span>**3 Asynchronisme**

Le numérique permet à plusieurs personnes de travailler successivement sur un même objet, afin de le construire à plusieurs.

### **Exemple : Forum**

Les forums sont des moyens de communication asynchrones.

### **Exemple : Wiki**

Les wiki permettent de produire un texte commun par des rédactions asynchrones.

### <span id="page-6-1"></span>**4 Contrôle**

Le numérique permet de guider la création de contenus numérique et de contrôler le respect de règles fixées a priori.

Un modèle est une représentation formelle du contenu, de sa structure et/ou de son contenu. Un modèle est calculable, interprétable par la machine, il permet d'écrire des programmes pour contrôler le contenu.

### **Exemple : Cadre d'écriture**

Les logiciels d'écriture impose un cadre qui favorise certaines formes d'écriture au détriment d'autres.

- Les *templates* graphiques des outils bureautiques de présentation comme Microsoft Powerpoint ou Libreoffice Presentation
- Les 140 caractères de Twitter
- Les possibilités de mise en forme limitées dans un mail

### <span id="page-6-2"></span>**5 Dérivation**

Le numérique permet d'élaborer une nouvelle information à partir de la copie d'une information précédemment existante.

Une dérivation est une duplication suivi d'une modification de la copie, qui devient dès lors quelque chose de nouveau. Ce nouveau contenu diffère du premier car :

- il est décontextualisé, c'est à dire qu'il échappe au contexte qui était le sien quand il a été dupliqué, il est *déplacé* dans un autre contexte ;
- il est modifiable, il va donc pouvoir devenir quelque chose d'autre, il va *différer* de la source.

Les contenus numériques ont une tendance très forte à la dérivation, ce qui participe à l'explosion de la quantité de contenus numériques disponibles. La dérivation peut poser certains problèmes comme l'*oubli de la source*, on ne sait plus d'où dérive un contenu par exemple pour en gérer les droits ; ou la *gestion des mises à jour*, quand la source est améliorée on souhaite parfois que les dérivations le soient aussi.

### **Exemple : Presse-papier**

Le presse-papier informatique permet la fonction "copier, coller, modifier", qui est devenu constitutive de la manipulation numérique pour créer de l'original à partir du déjà existant.

Tous les systèmes informatiques intègrent un presse-papier, c'est à dire une fonction permettant de garder en mémoire un fragment de contenu (copier), pour ensuite le réutiliser ailleurs (coller) dans la même application ou dans une autre, en général dans l'intention de le modifier. Cette fonction est tellement généralisée qu'on la retrouve même pour la manipulation des fichiers du système.

### **Exemple : Licence des œuvres dérivées**

Des licences comme les Creative Commons (creativecommons.org) intègre le principe de dérivation pour l'autoriser, le contrôler ou l'interdire.

- La licence *Share Alike* (partage à l'identique) oblige la dérivation à conserver la même licence que la source, et la licence *No Derivative works* (pas de modification) interdit toute dérivation.
- Les contenus Wikipédia sont disponibles sous une licence CC-BY-SA, c'est à dire que leur dérivation est autorisée à condition que la source soit mentionnée et que la copie dérivée soit elle même rendue disponible sous la même licence CC-BY-SA.

### **Exemple : Fork (embranchement)**

Le fork est une pratique informatique dans le domaine des logiciels libres consistant à créer un nouveau logiciel à partir d'un logiciel existant.

- LibreOffice est un exemple de *fork* du logiciel OpenOffice.org suite au rachat de Sun qui portait ce projet par Oracle.
- Les navigateurs Web partagent de nombreuses bases communes résultats de *fork*. Par exemple Blink (moteur du navigateur Google Chrome) est un *fork* de WebKit (moteur du navigateur Apple Safari) qui est un *fork* de KHTML (moteur du navigateur Web Konqueror pour Linux).

### <span id="page-7-0"></span>**6 Génération**

L'écriture numérique propose de créer des contenus automatiquement à partie de contenus préalablement existants ou non.

- Synthèse d'une version courte d'un texte à partir d'un texte original
- Extraction d'une image à partir d'une vidéo, d'une icône à partir d'une image
- Synthèse vocale à partir d'un texte

### <span id="page-7-1"></span>**7 Historisation**

Le numérique permet la mémorisation des évolutions d'une information par conservation de ses états successifs.

### **Exemple : Versionnage**

- Le *versioning* des systèmes de GED permet de conserver (automatiquement ou manuellement) des copies (versions) correspondant à un état identifié d'un contenu, la version est une étape donnée de sa genèse
- L'historisation automatique des wikis (outils d'écriture collaborative asynchrone), permet de remonter à n'importe qu'elle sauvegarde antérieure d'un contenu
- L'historisation automatique dans les outils d'écriture collaborative synchrone (Google Doc, Etherpad...) permet de remonter à n'importe quel état antérieur du contenu

### **Exemple : Restauration**

La restauration est la possibilité de remonter dans le temps pour retrouver l'état antérieur d'un contenu

Fonction *annuler les modifications* dans la plupart des logiciels

### **Exemple : Corbeille**

La corbeille est un historisation d'une suppression, qui permet de retrouver des contenus supprimés par erreur.

### <span id="page-8-0"></span>**8 Hypertextualisation**

Le numérique permet de représenter le contenu comme les nœuds d'un graphe reliés par des références explicites.

Chaque nœud du graphe est un contenu, qui dispose de références sortantes vers d'autres contenus et de références entrantes depuis d'autres contenus.

### **Exemple : Hyper-navigation**

L'écriture numérique propose d'associer un lien à un élément d'un contenu (mot, image, ...) qui permettra au lecteur d'ouvrir un autre contenu

- La balise  $\langle a \rangle$  d'une page HTML permet de pointer un autre site Web
- Il est possible de commander l'ouverture d'un second document dans un document bureautique via un clic sur un mot

### <span id="page-8-1"></span>**9 Instantanéité**

Le numérique permet à plusieurs personnes d'accéder et de modifier un même objet en même temps.

### **Exemple : Traitements de texte collaboratifs en ligne**

Les traitements de texte collaboratifs en ligne permettent à plusieurs personnes d'écrire en même temps sur le même contenu

- Google Docs
- Etherpad

### <span id="page-8-2"></span>**10 Interactivité**

Le numérique permet de programmer des interactions entre l'utilisateur et la machine.

L'interactivité est une transformation dynamique de l'information disponible en réaction à des actions effectuées par l'utilisateur.

### **Exemple : Questionnaire**

Un questionnaire peut se comporter dynamiquement en fonction des réponses du lecteur : affichage de solutions, questions complémentaires contextuelles aux réponses, ...

### **Exemple : Parcours multiples**

Un scénario de lecture peut s'adapter en fonction d'un niveau déclaré par le lecteur (novice, confirmé, ...)

### **Exemple : Manipulation de médias**

- Faire tourner un objet en 3D
- Se positionner sur un objet temporel (audio, vidéo)

Zoomer une image

# <span id="page-9-0"></span>**11 Itération**

Le numérique permet de faire évoluer progressivement l'information par étapes successives.

### **Exemple : Écriture progressive par essai-erreur**

- Un processus rédactionnel "délinéarisé", au sens où les étapes de production n'ont plus à être réalisées dans un ordre donné (planification, rédaction, révision) : l'écrit est en permanence modifiable tant au niveau du contenu (suppressions, ajouts, déplacements,...) qu'à celui de sa mise en forme.
- Déplacer des fragments, afin de réordonner un discours dynamiquement, au cours de l'écriture

### <span id="page-9-1"></span>**12 Métadonnées**

Le numérique permet de d'ajouter des métadonnées au contenu.

Il est possible de stocker, dans un fichier, en plus du contenu lui même, des métadonnées relatives à ce contenu. Ces métadonnées sont ainsi disponibles pour toutes les applications en connaissant le format.

### **Exemple : Description des ressources numériques**

Le ressources numériques sont généralement associées à des descripteurs véhiculés dans le même fichier que le contenu

- Le Dublin Core propose des métadonnées génériques pour décrire toute ressource numérique : titre, créateur, sujet, description...
- Les fichiers bureautiques enregistrent des métadonnées relatives à l'auteur

### **Exemple : Datation des fichiers**

Chaque fois qu'un fichier numérique est créé, puis modifié, des dates sont associées à ces événements et mémorisées dans le fichier.

### **Exemple : Géolocalisation d'une photo**

Lorsqu'une photo est prise avec un terminal mobile doté d'un GPS, les coordonnées géographiques peuvent être associées.

### <span id="page-9-2"></span>**13 Multimédia**

Le numérique permet de composer un contenu à partir de plusieurs formes sémiotiques différentes (texte, image, son, vidéo).

Le numérique permet d'associer sur un même support des médias de différente nature (texte, son, image, vidéo...) pour constituer un discours cohérent, mais hétérogène dans la forme. Les formes sémiotiques mobilisées peuvent être spatiales (texte, image), temporelles (son) et spatio-temporelles (vidéo).

### **Exemple : Article de presse multimédia**

Les articles de presse peuvent intégrer un enregistrement audio ou vidéo pour prouver une assertion.

### **Exemple : Support pédagogique multimédia**

Un support pédagogique peut associer une animation et un discours oral au texte pour expliquer un processus

(un schéma de principe animé)

- La chaîne éditoriale Opale permet la création de contenus multimédia
- Exemple de contenu textuel intégrant une animation
- Exemple de contenu textuel intégrant une version "audio-book"
- Exemple de conférence audiovisuelle enregistrée enrichie de titres, notices et mots clés.

### **Exemple : MMS**

Les MMS permettent de prendre une photo et de l'associer à un texte avec un téléphone

### <span id="page-10-0"></span>**14 Polymorphisme**

Le numérique permet de calculer plusieurs formes de présentation à partir de ressources identiques.

Le format du contenu tel qu'il est stocké diffère nécessairement de son format de présentation, car le format de stockage n'est pas pas directement intelligible par l'homme. Un calcul permet de construire une forme sémiotique pour l'appréhension humaine. Si l'on applique plusieurs calculs différents on obtient autant de formes différentes de ce contenu.

### **Exemple : Feuilles de style**

La mise en page d'un document numérique peut être décrite par une feuille de style ; cette feuille de style peut être changée, modifiant la mise en page associée.

- Les traitements de texte permettent l'édition de feuilles de style
- Le standard CSS permet d'associer des styles aux pages HTML

### **Exemple : Responsive Design**

Les contenus Web actuels s'adaptent automatiquement en fonction de la taille de l'écran sur lequel ils sont consultés.

## <span id="page-10-1"></span>**15 Publication**

Le numérique permet de rendre un contenu disponible à la lecture pour le monde entier.

### **Exemple : Serveur Web**

Tout ordinateur connecté sur Internet peut héberger un serveur Web visible et accessible du monde entier, chacun peut donc héberger des sites chez soi.

### **Exemple : Autopublication**

Les blogs permettent aisément d'héberger du contenu sur un serveur public disponible sur Internet.

## <span id="page-10-2"></span>**16 Recherche**

Le numérique permet de faire une recherche dans le contenu et ses métadonnées.

### **Exemple : Recherche dans un document**

Rechercher dans la page (CTRL+F)

### **Exemple : Recherche dans un corpus**

- Recherche par mots clés
- Indexation automatique plein texte

### **Exemple : Navigation dans un référentiel**

- Catalogue
- Terminologie

# <span id="page-11-0"></span>**17 Transclusion**

Le numérique permet d'intégrer des parties de contenus tiers à l'intérieur d'un contenu pour les afficher comme si elles en faisaient partie intégrante.

### **Exemple : Ressources web**

Intégrer des ressources web distantes au sein de contenus web originaux

- Intégration d'images dans un site Web
- Intégration de contenus multimédia tiers sur un site web, YouTube par exemple.
- Accès à un service web via un contenu, GoogleMap par exemple

### **Exemple : Agrégation**

Construire un contenu web composite par intégration de morceaux mis à disposition par d'autres sites web

Netvibes permet de créer un portail donnant accès aux contenus de sites tiers

# <span id="page-11-1"></span>**18 Ubiquité**

Le numérique permet à une même information d'être logiquement présente à plusieurs endroits en même temps.

Tout contenu peut être dupliqué autant de fois qu'on le souhaite, sans effort, et sans pouvoir différencier une copie de l'original. La notion même d'original n'a pas de sens, autre que généalogique (à condition que cette mémoire d'antériorité soit conservée). L'original et la copie étant indifférenciés, il est logiquement possible de considérer qu'un même contenu se trouve en plusieurs endroits en même temps.

### **Exemple : Archivage**

L'archivage consiste à dupliquer un contenu et à le stocker dans des conditions visant à favoriser son bon usage dans le futur.

### **Exemple : Capture**

Il est possible de capturer un contenu numérique qui "passe" dans un ordinateur, c'est à dire qui n'est présent que pendant un certain temps.

- La capture d'écran est disponible sur la plupart des systèmes, souvent via une combinaison de touches, elle permet de conserver une copie exacte de ce qui est présent à l'écran à un instant t.
- Les logiciels de capture d'écran peuvent créer une vidéo à partir de la succession des images présentes à l'écran, ils peuvent aussi capturer le son qui est produit par la carte audio.
- Les navigateurs Web permettent d'aspirer des pages Web, c'est à dire de copier la page ainsi que les images qui la compose

### **Exemple : Sauvegarde**

La sauvegarde (ou backup) consiste à conserver temporairement une copie de façon à pouvoir récupérer un

contenu en cas de fausse manipulation ou de problème technique.

- Fonction "sauvegarder sous"
- $\bullet~$  Copier/coller un fichier sur un support de sauvegarde